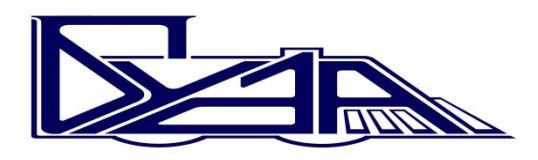

Белорусский государственный университете транспорта

Кафедра «Бухгалтерский учет, анализ и аудит»

### **Требования к оформлению и содержанию дипломных работ**

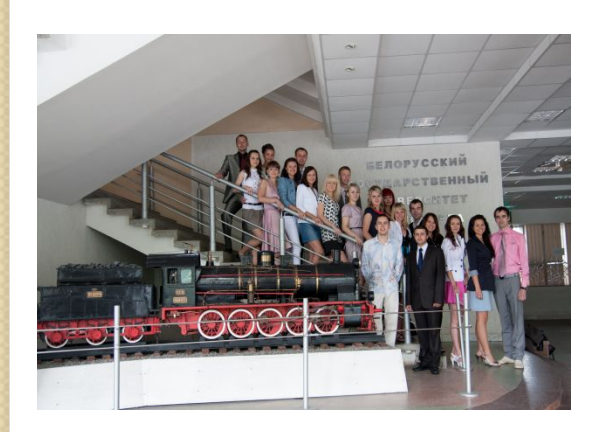

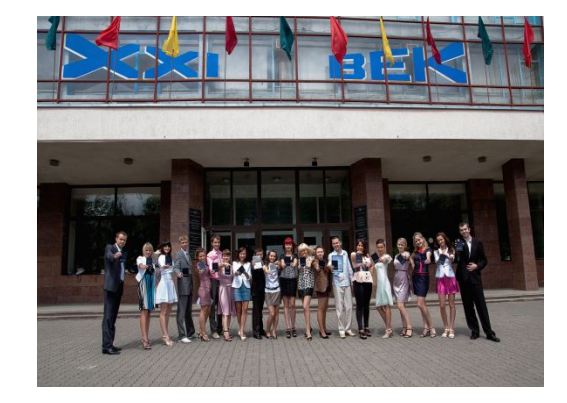

# Структура дипломной работы

- титульный лист;
- задание на выполнение дипломной работы;
- справка о внедрении и экономической эффективности полученных результатов (если имеется);
- отзыв руководителя;
- реферат;
- содержание;
- перечень условных обозначений, символов, терминов и сокращений (если в этом есть необходимость);
- введение;
- основная часть;
- заключение;
- список использованных источников;
- приложения.

#### *Образец оформления* **МИНИСТЕРСТВО ОБРАЗОВАНИЯ РЕСПУБЛИКИ БЕЛАРУСЬ УО "БЕЛОРУССКИЙ ГОСУДАРСТВЕННЫЙ УНИВЕРСИТЕТ ТРАНСПОРТА"**

Заочный факультет (Гуманитарно-экономический факультет) Кафедра "Бухгалтерский учет, анализ и аудит"

#### **ДОПУСКАЕТСЯ К ЗАЩИТЕ:**

Заведующий кафедрой «Бухгалтерский учет, анализ и аудит»

к.э.н., доцент

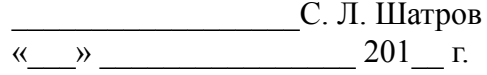

#### **ДИПЛОМНАЯ РАБОТА**

#### **на тему: Учет основных средств, ревизия их сохранности и использования на примере коммунального жилищного унитарного предприятия «Чечерское»**

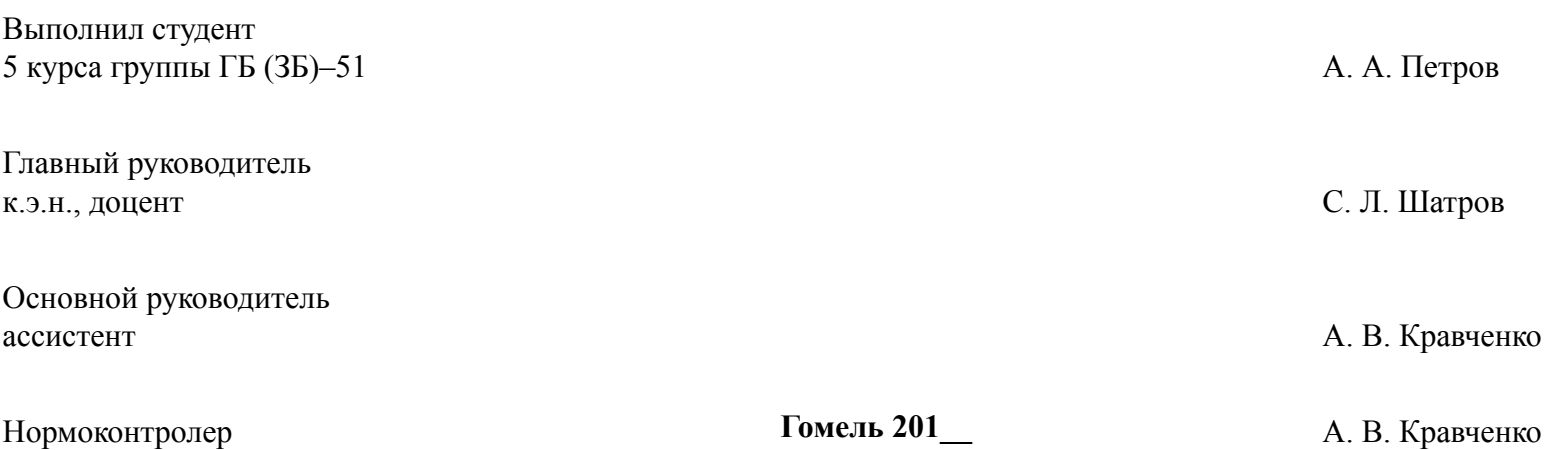

# Пример оформления содержания *Образец оформления*

#### **СОДЕРЖАНИЕ**

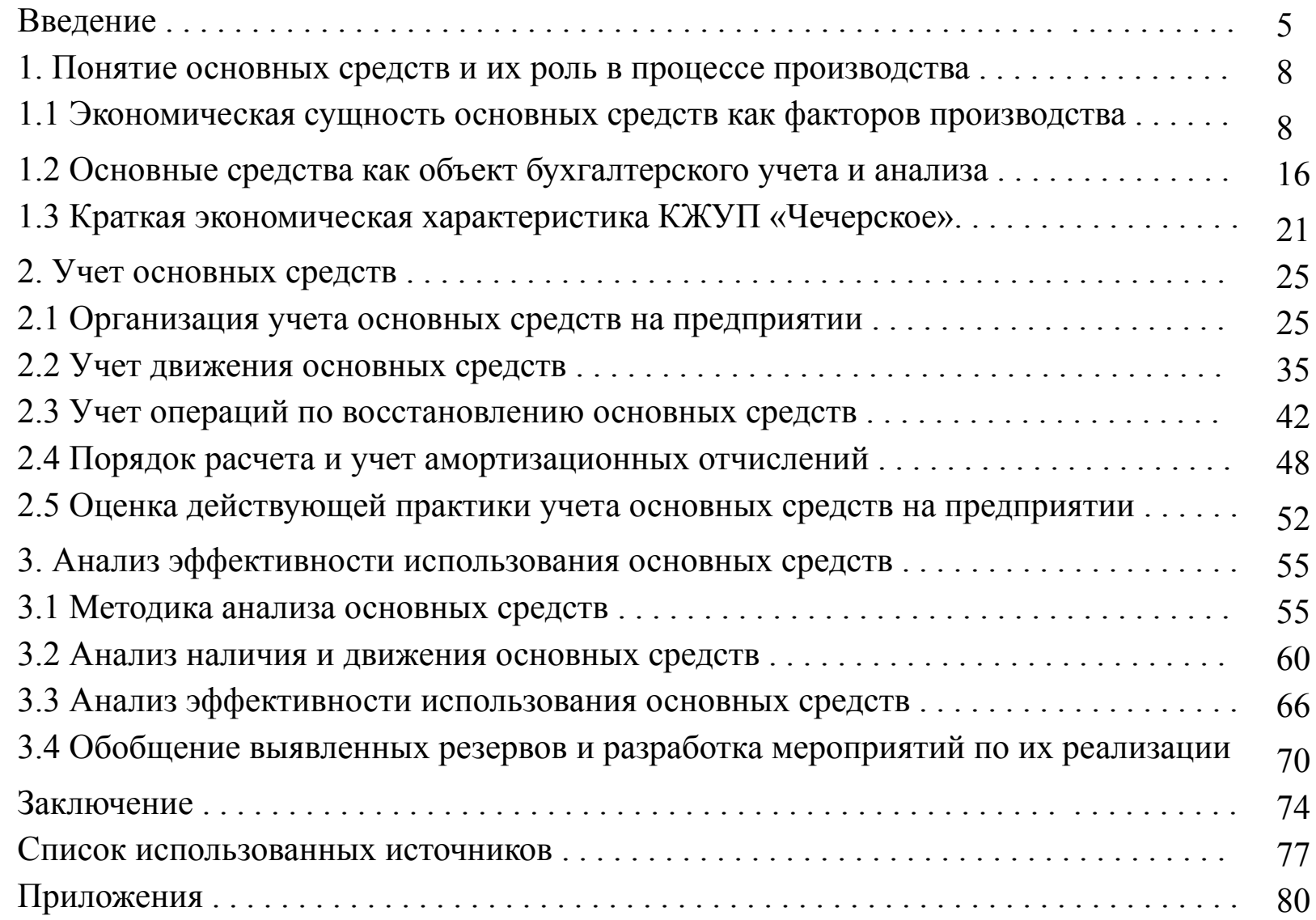

### Требования к оформлению текста

- Текст должен быть напечатан на одной стороне стандартной белой бумаги формата А4 (210×297 мм).
- Поля: левое 30 мм, правое 10, верхнее 20, нижнее 20 мм. Расчерчивание полей не допускается.
- Шрифт печати должен быть прямым, четким, черного цвета, средней жирности, одинаковым по всему тексту дипломной работы.
- Текст должен печататься с использованием шрифта размером 14 пунктов (пт), тип шрифта – Times New Roman, межстрочным интервалом 1. Разрешается акцентировать внимание на определениях, терминах, важных особенностях, применяя шрифты разной гарнитуры и выделение с помощью рамок, разрядки, подчеркивания и т. д.
- Абзацный отступ (отступ первой строки) в основном тексте работы составляет 10 мм (6 знаков).

Расстановка переносов – автоматическая.

Общий объём дипломной работы должен содержать 70-80 страниц печатного текста без приложений.

- Примерный объем частей работы следующий: введение 2–3 страницы, первая глава – 15–18 страниц, вторая глава – 26–28 , третья глава 25–28 страниц заключение – 2–3 страницы.
- Нумерация страниц: страницы дипломной работы следует нумеровать арабскими цифрами, соблюдая *сквозную нумерацию* по всему тексту, включая список использованных источников и лист приложения. Номер страницы проставляют в центре нижней части листа без знаков препинания листа без слова страница (стр., с.) и без точки в конце.
- При подсчете страниц первой является титульный лист (номер страницы на титульном листе не проставляется). Задание на дипломную работу, реферат и отзыв также не нумеруются, но в общую нумерацию включаются. **Нумерация страниц начинает проставляться с введения**. Иллюстрации и таблицы, расположенные на отдельных листах по тексту дипломной работы, и распечатки с ПЭВМ включаются в общую нумерацию страниц.

Каждую структурную часть и раздел дипломной работы следует начинать с нового листа.

### Оформление структурных частей

Текст основной части дипломной работы делят на *разделы, подразделы и пункты*. При необходимости пункты могут делиться на подпункты.

Заголовки структурных частей дипломной работы ("РЕФЕРАТ", "СОДЕРЖАНИЕ", "ВВЕДЕНИЕ", "ЗАКЛЮЧЕНИЕ", "СПИСОК ИСПОЛЬЗОВАННЫХ ИСТОЧНИКОВ") следует располагать в середине строки без точки в конце и писать прописными буквами жирным шрифтом не подчеркивая, отделяя от текста двумя межстрочными интервалами.

- Заголовки разделов печатают с абзацного отступа *прописными буквами и выравнивают по левому краю.* Наименование главы следует печатать прописными (заглавными) буквами, **размер шрифта 14 pt, полужирный**.
- Заголовки подразделов, пунктов и подпунктов основной части печатают с абзацного отступа *строчными буквами* (первая – прописная) полужирным шрифтом и без точки в конце (печатают тем же шрифтом, что и основной текст). *Переносы слов в заголовках не допускаются*.

Расстояние между заголовками параграфов (пунктов) и текстом – 2 межстрочных интервала.

### Оформление структурных частей

Расстояние между заголовками параграфов (пунктов) и текстом – 2 межстрочный интервал, расстояние между заголовками главы и названием параграфа – межстрочных интервала.

Заголовки Если заголовок состоит из нескольких предложений, их разделяют точками.

Переносы слов в заголовках *не допускаются*.

Разделы основной части *нумеруют арабскими цифрами* по порядку в пределах всего текста, например: 1, 2, 3 и т. д. После номера раздела, подраздела, пункта и подпункта точку не ставят, все выделяют полужирным шрифтом.

### Пример оформления структурных частей

#### **1 ОСНОВНЫЕ СРЕДСТВА, ИХ КЛАССИФИКАЦИЯ И ОЦЕНКА В СОВРЕМЕННЫХ УСЛОВИЯХ ХОЗЯЙСТВОВАНИЯ**

 **1.1 Экономическая сущность основных средств**

 На современном этапе важное значение имеет эффективное использование основных средств………..

### Оформление таблиц

- Таблицу помещают *под текстом*, в котором впервые дана на нее ссылка, или на следующей странице.
- Каждая таблица должна иметь краткий заголовок, который состоит из **слова «Таблица» и ее порядкового номера**, после которого ставится тире, а не точка, затем приводится название таблицы.
- Заголовок следует помещать над таблицей слева без абзацного отступа. Заголовки граф таблицы должны записываться в единственном числе. Они должны начинаться с прописных букв, подзаголовки – со строчных, если последние подчиняются заголовку.
- Таблицы следует нумеровать арабскими цифрами порядковой нумерацией в пределах каждой главы дипломной работы. Например, по главе 1 – таблицы 1.1, 1.2, по главе 2 – таблицы 2.1, 2.2 и т.д. Номер следует размещать в одной строке с заголовком таблицы после слова "Таблица"
- Нумеруют таблицы арабскими цифрами в пределах всей работы, например «Таблица 1», или в пределах раздела, например «Таблица 1.2». Если в работе одна таблица, ее не нумеруют и слово «Таблица» не печатают.

На все таблицы в тексте должны быть приведены **ссылки**.

При оформлении таблиц в таблице следует использовать **шрифт 12 pt** в головке таблицы **шрифт 10 pt, обычный**.**, межстрочный интервал - одинарный**.

### Оформление таблиц

Перенос таблиц: Если таблица переносится на вторую страницу, **то слева пишут** «Окончание таблицы», если таблица представлена на трех и более страницах, то на последующих страницах пишут «Продолжение таблицы», а на последней – «Окончание таблицы» с указанием ее номера.

- При ссылке на таблицу в тексте указывается: таблица 1.1 (слово «таблица» **пишут полностью**).
- Расположение таблиц. Таблицы на странице **обычно располагают вертикально**. Помещенные на отдельной странице таблицы **могут** быть расположены **горизонтально**, причем заголовок таблицы должен размещаться в левой части страницы.
- Переносы в названии таблиц и в заголовке таблицы не допускаются.
- Между текстом и названием таблицы, а также окончанием таблицы и последующим текстом должен быть отступ в **1 интервал**. Между названием таблицы и непосредственно самой таблицей интервал отсутствует**.**

# Оформление таблиц

#### **Таблица 1.4 – Основные финансово-экономические показатели работы организации**

Показатель Год 2016 2017 2018 1 Выручка от реализации продукции, товаров, работ, услуг 7865,5 9915,7 2050,2 2 Себестоимость реализованной продукции, товаров, работ, услуг 6333 8020 1687 **(млн р.)**

#### **Окончание таблицы 1.4**

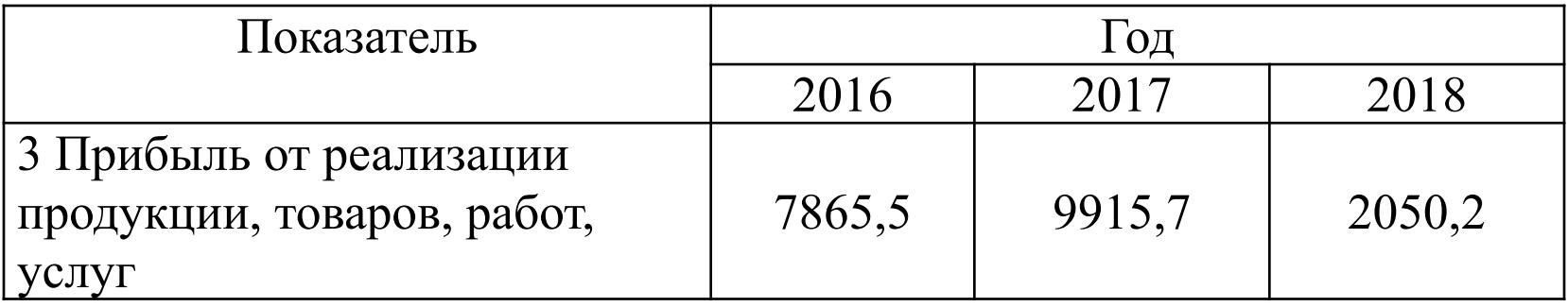

### Оформление рисунков

**Рисунки (графики, схемы, диаграммы)** следует располагать в дипломной работе непосредственно после текста, в котором они упоминаются впервые, на следующей странице (если размер рисунка не позволяет разместить ее сразу после упоминания по тексту) или в приложении.

Перенос рисунков с одной страницы на другую и их разрыв в дипломной работе **не допускается**.

На все рисунки должны быть ссылки в дипломной работе.

Название рисунка располагается под ним, выравнивая по центру страницы, шрифтом **12 pt, жирным** без подчеркивания и выделения курсивом.

Размер шрифта рисунка должен быть **10–12 pt**, название рисунка располагается по центру страницы.

Нумеруются рисунки арабскими цифрами порядковой нумерацией в пределах каждой главы. Например, по главе 1 – рисунок 1.1, 1.2, по главе 2 – рисунок 2.1, 2.2 и т.д.

Отступ между текстом и рисунком, а также названием рисунка и последующим текстом должен быть в **1 интервал**.

### Оформление рисунков

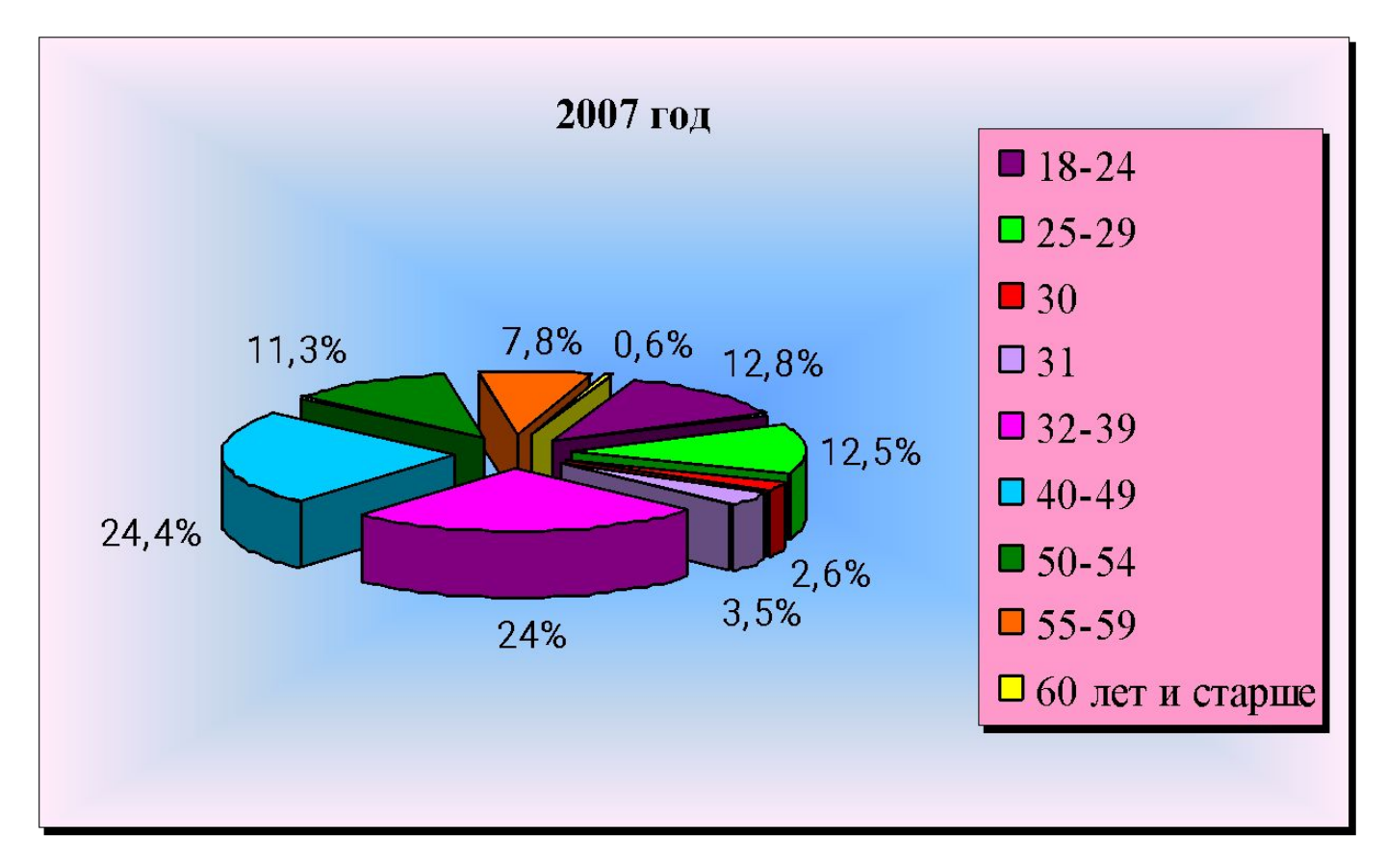

**Рисунок 3.2 – Возрастной состав персонала Вагонного депо Гомель в 2007 году**

### Оформление формул и уравнений

**Формулы и уравнения** следует выделять из текста в отдельную строку. Выше и ниже каждой формулы или уравнения должно быть оставлено не менее одной свободной строки.

Если уравнение не помещается в одну строку, оно должно быть перенесено после знака равенства (=), после знака плюс (+) или после других математических знаков с их обязательным повторением в начале новой строки.

Нумеровать формулы и уравнения следует порядковой нумерацией в пределах дипломной работы арабскими цифрами в круглых скобках в крайнем правом положении на строке. Допускается нумерация формул в пределах раздела. Если в дипломной работе только одна формула или уравнение, их нумеровать не следует.

Пояснение значений символов следует приводить непосредственно под формулой в той же последовательности, в которой они даны в формуле. После формулы ставят запятую, затем с новой строки от левого края – слово "где" (без двоеточия после него), за ним – обозначение первой величины и после тире его расшифровку, далее с новой строки каждое следующее обозначение и его расшифровку. **Выравнивание текста обозначений производится по тире.** В конце каждой расшифровки ставят точку с запятой, а в конце последней – точку.

### Оформление формул и уравнений

$$
\Pi_{i} = VPII_{i} \times (II_{i} - C_{i}), \qquad (2)
$$

#### где VРПi – объема реализации продукции, млн р.;

Ci – себестоимость продукции, товаров, работ, услуг, млн р.;

Цi – среднереализационные цены, млн р.

### Оформление ссылок

При ссылке на использованный источник после упоминания о нем в тексте дипломной работы проставляют в квадратных скобках номер, под которым этот источник значится в библиографическом списке. Обязательно при использовании цифровых данных или цитаты указываются и страницы, на которых помещается используемый источник, например [1, с. 210], где 1 номер источника в списке использованных источников, 210 номер страницы с которой приведена цитата.

Ссылки на таблицы, рисунки, приложения берутся в круглые скобки, например: (таблица 2.1), (рисунок 4.3), (приложение А).

Список использованных источников

Источники располагают в алфавитном порядке первых букв фамилий авторов и (или) заглавий. Сведения об источниках печатают с абзацного отступа, после номера точку не ставят.

### Пример оформления списка использованных источников

#### **Законодательные материалы:**

 Канстытуцыя Рэспублікі Беларусь 1994 г. (са змян. і дап.) : Прынята на рэсп. Рэф. 24 лістап. 1996 г. – Минск : Беларусь, 1997. – 96 с.

 О взимании арендной платы за земельные участки, находящиеся в государственной собственности : Указ Президента Республики Беларусь, 01.03.2010 г., № 101 // Главный бухгалтер. – 2010. – № 11 (635) – С. 48–55.

 Налоговый кодекс Республики Беларусь (Особенная часть) от 29.12.2009 г., № 71-З // Консультант Плюс : Беларусь. Технология 3000 [Электронный ресурс] / ООО "ЮрСпектр". – Минск, 2013.

253 с.

Лойша, Д. Республика Беларусь после расширения Европейского Союза: шенгенский процесс и концепция соседства / Д. Лойша // Белорус. журн. междунар. права [Электронный ресурс]. – 2018. – № 2. – Режим доступа: http: http: //http: // http: // www.cenunst.bsu.byhttp: // www.cenunst.bsu.by http: // www.cenunst.bsu.by /http: // www.cenunst.bsu.by / http: // www.cenunst.bsu.by journalhttp: // www.cenunst.bsu.by / journal http: // www.cenunst.bsu.by / journal /http: // www.cenunst.bsu.by / journal / http: // www.cenunst.bsu.by / journal / 2004.2http: // www.cenunst.bsu.by / journal / 2004.2 http: www.cenunst.bsu.by / journal / 2004.2 /http: www.cenunst.bsu.by / journal / 2004.2 / http: // www.cenunst.bsu.by / journal /  $2004.2$  /  $01.pdf.$  - Дата доступа: 16.12.2018.

#### **Книга двух авторов:**

Гизатуллина, В. Г. Управление затратами на железнодорожном транспорте : [монография] / В. Г.  $\Gamma$ <sub>U20</sub>TH<sub>U</sub>  $\Omega$   $\Omega$   $\Gamma$ <sub>UH0T</sub><sub>O</sub>  $\Omega$ <sub>O</sub>  $\Gamma$ <sub>OMe</sub>  $\Gamma$   $\Gamma$   $\Gamma$   $\Gamma$   $\Gamma$   $\Gamma$   $\Omega$ 

### **Книга трех авторов**:

Сердюков, А. Налоги и налогообложение / А. Сердюков, Е. Вылкова, А. Тарасевич. – СПб. : Питер, 2008. – 704 с. **Книга четырех авторов:**

Бухгалтерский учет : учеб. / Е. П. Козлова, [и др.]. – М. : Финансы и статистика, 2004. – 464 с.

### **Книга более четырех авторов:**

Экономика предприятия : учеб. пособие / Л. Н. Нехорошева, [и др.]; под ред. Л.Н. Нехорошевой. – Минск : Выш. шк., 2008. – 383 с.

#### **Книга без автора:**

Бухгалтерский учет и контроль в Республике Беларусь : Сб. нормат. актов. – Минск : Амалфея, 2012. – 512 с.

#### **Составная часть книги:**

Маркин, Ю. П. Анализ внутрипроизводственных резервов // Ю. П. Маркин. – М. : Финансы и статистика,  $2010. - C. 30 - 37.$ 

#### **Отдельные тома из многотомного издания:**

Бухгалтерский учет в условиях нового Типового плана счетов. В 3 ч. Ч. 2. Изменения в бухгалтерском учете по новому Типовому плану счетов : практ. пособие / Л.Н. Филипенко. – Минск : Изд. О.М. Филипенко, 2012. – 536 с.

#### **Статья из журнала:**

Кинцак, И. Отнесение расходов к затратам, учитываемым при налогообложении / И. Кинцак // Налоговый вестник. –  $2010. - N<sub>2</sub>$  3. – C. 96 – 97.

#### **Статья из газеты:**

Новиков, Д. Бюджетирование: время делегировать полномочия / Д. Новиков // НЭГ. – 2004. – 7 мая. – С. 22 – 23.

### **Электронный ресурс**

 Временные нормы технического оснащения типовых продовольственных магазинов: приказ Министерства торговли Респ. Беларусь от 22.05.1998 г. № 66 // Консультант [Электронный ресурс]. — Дата доступа 26.03.2013 г.

 Российская государственная библиотека [Электронный ресурс] / Центр информ. технологий РГБ ; ред. Власенко Т. В. ; Web-мастер Козлова Н. В. – Электрон. дан. – М. : Рос. гос. б-ка, 1997 – Режим доступа: http//www.rsl.ru, свободный.

 Электронный каталог ГПНТБ России [Электронный ресурс] : база данных содержит сведения о всех видах лит., поступающей в фонд ГПНТБ России. – Электрон. дан. (5 файлов, 178 тыс. записей). – М., [199-]. – Режим доступа: http://www.gpntb.ru/win/search/help/el-cat.html.

# Оформление приложений

После списка использованных источников на отдельной странице, которая включается в общую нумерацию страниц, пишется прописными буквами слово "ПРИЛОЖЕНИЯ" (**размер шрифта 14 pt, полужирный**). Потом размещаются сами приложения. Каждое приложение должно начинаться с новой страницы.

Вверху по правой стороне страницы указывается слово "ПРИЛОЖЕНИЕ" и его обозначение (номер), например ПРИЛОЖЕНИЕ А.

Если приложений более одного, то они обозначаются прописными буквами русского алфавита, начиная с буквы А, исключая буквы Ё, З, Й, О, Ч, Ъ, Ы, Ь, после буквы Я приложения обозначаются арабскими цифрами 1, 2, 3, и т.д.

Если приложение занимает более одного листа, то на последующих листах одного приложения в правом верхнем углу следует написать прописными буквами "Продолжение приложения" с указанием его обозначения (номера), а на последнем листе приложения "Окончание приложения". Допускается указывать только «Окончание

приложения»

Очередность сбора подписей и порядок предоставления работы на нормоконтроль

- 1 студент-дипломник
- 2 основной руководитель
- 3 главный руководитель
- 4 нормоконтролер
- 5 заведующий кафедрой

На нормоконтроль предоставляется дипломная работа, титульный лист, задание, рецензия, отзыв руководителя.

Заведующему кафедрой работа предоставляется в сшитом (переплетенном) типографским способом виде.

# Спасибо за внимательность, удачной защиты!